# *8. CIRCUITOS DE PRIMER ORDEN RL Y RC*

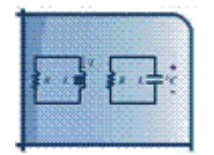

# **8.1. INTRODUCCIÓN**

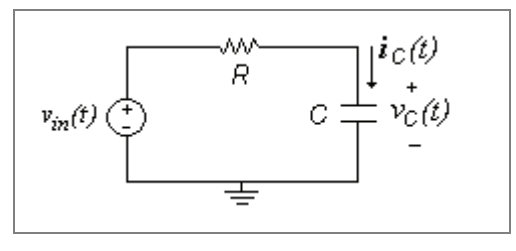

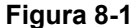

La Figura 8-1 muestra un circuito típico *RC* en serie en el cual, como se verá a continuación, las ecuaciones para este circuito son ecuaciones diferenciales de primer orden, por lo cual a este tipo de circuitos se les denomina también *circuitos de primer orden*. Esto obedece al hecho de que la corriente en una capacitancia está relacionada con su voltaje por la expresión  $i_c(t) = C \cdot dv_c(t) / dt$ . Lo mismo ocurre con el caso de una inductancia en la cual se tiene que  $v_{L}(t) = L \cdot di_{L}(t) / dt$ .

Los cálculos realizados en este capítulo para capacitancias son similares para el caso de las inductancias, por lo cual se dejan al estudiante como ejercicio. Lo mismo podemos decir en el caso de conexiones *RC* en paralelo.

# **8.2. ECUACIÓN DIFERENCIAL DE UN CIRCUITO SERIE RC**

Vamos a encontrar la ecuación diferencial del voltaje de la capacitancia del circuito de la Figura 8-1. Teniendo en cuenta que la corriente por la resistencia y la capacitancia son iguales  $i_R = i_C$  y que  $i_C(t) = C \cdot dv_C(t) / dt$ , la aplicación de KVL para el circuito nos da:

$$
v_{in}(t) = i_R \cdot R + v_C(t) = i_C \cdot R + v_C(t) = C \frac{dv_C(t)}{dt} \cdot R + v_C(t)
$$

$$
RC\frac{dv_C(t)}{dt} + v_C(t) = v_{in}(t)
$$

$$
\frac{dv_C(t)}{dt} + \frac{1}{RC}v_C(t) = \frac{1}{RC}v_{in}(t)
$$

Para resolver este tipo de ecuaciones diferenciales es necesario conocer algunas condiciones iniciales del sistema. En el caso del voltaje en la capacitancia se debe conocer el valor del voltaje  $v_c(t_0)$  en la capacitancia para un tiempo dado  $t_0$ :

$$
v_c(t_0) = v_{C0}
$$

Dado que este tipo de sistemas se ve afectado por las condiciones iniciales antes y después de la estimulación del sistema en  $t_0$ , es indispensable conocer las condiciones en *t*<sub>0</sub> y *t*<sub>0</sub><sup>+</sup>, en donde el signo (–) aplica al instante de tiempo antes de la estimulación y el signo (+) al instante de tiempo después de la estimulación.

Como sabemos que una capacitancia se opone a los cambios de voltaje en ella, por cual el voltaje es continuo. De manera que se debe tener que:

$$
v_c(t_0^+) = v_c(t_0^-) = v_{C0}
$$

mientras que lo mismo no es necesariamente válido para la corriente, que suele ser discontinua.

# **8.3. OPERADOR D**

El operador *D* es una transformación de las ecuaciones diferenciales en el tiempo a un espacio en este operador. Esta transformación se hace con esta relación:

$$
D = \frac{d}{dt}
$$

El operador *D* tiene varias aplicaciones:

- Permite simplificar las ecuaciones diferenciales y facilita su cálculo.
- Permite expresar las relaciones entre voltaje y corriente en inductancias y capacitancias por una impedancia equivalente *Z(D)* como lo muestra la Tabla 8-1. Con estos valores es posible reemplazar el circuito original por un modelo de impedancias sobre el cual se pueden calcular todas las variables deseadas en términos del operador *D* de la misma forma que se realizaba para circuitos puramente resistivos, y de allí pasar a la ecuación diferencial en el tiempo.
- Permite calcular impedancias equivalentes (con múltiples resistencias, inductancias y capacitancias) a partir del cálculo de impedancias equivalentes serie, paralelo o de conversiones delta-estrella.
- Permite calcular impedancias de entrada a partir de la relación de voltaje sobre corriente en términos del operador *Zin(D)=Vin(D)*/Iin(*D*).
- Permite calcular funciones de transferencia H(*D*) en términos del operador. Estas funciones de transferencia son relación de tipo entrada/salida de cualquier par de variables de voltaje y/o corriente entre cualquier parte del circuito (las dos variables definidas en un mismo elemento o en elementos diferentes).

| Elemento     | Relación v-i en el Relación v-i con<br>tiempo | operador D                       | Impedancia           |
|--------------|-----------------------------------------------|----------------------------------|----------------------|
| Inductancia  | $v_L(t) = L \frac{di_L(t)}{dt}$               | $\frac{v_L}{i_I} = LD$           | $Z_L = L D$          |
| Capacitancia | $i_C(t) = C \frac{dv_C(t)}{dt}$               | $\frac{v_C}{i_C} = \frac{1}{CD}$ | $Z_C = \frac{1}{CD}$ |
| Resistencia  | $v_{R}(t) = R \cdot i_{R}(t)$                 | $\frac{v_R}{i_R} = R$            | $Z_R = R$            |

**Tabla 8-1.** 

# **Ejemplo 8-1. Ecuación diferencial a partir de circuito en impedancias.**

Para el circuito *RC* de la Figura 8-2 encontrar:

- a. El modelo de circuito con impedancias.
- b. La ecuación diferencial del voltaje en la capacitancia.
- c. La ecuación diferencial de la corriente en la capacitancia.
- d. La ecuación diferencial del voltaje en la resistencia.
- e. La ecuación diferencial para el voltaje en la capacitancia si a esta se le conecta una resistencia en paralelo de valor R.
- f. La impedancia de entrada vista por la fuente de voltaje y el circuito equivalente.
- g. La función de transferencia entre el voltaje en la capacitancia y el voltaje de la fuente.

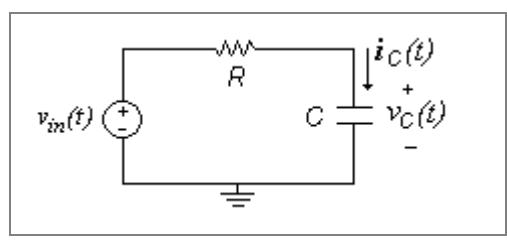

**Figura 8-2** 

## **Solución**

# **Parte a)**

La Figura 8-3 muestra cómo se ha reemplazado cada elemento del circuito original con sus respectivas impedancias en función del operador *D*:  $Z_R = R$  y  $Z_C = \frac{1}{CD}$ .

![](_page_3_Figure_4.jpeg)

**Figura 8-3** 

## **Parte b)**

Ahora el cálculo del voltaje de la capacitancia se hace como si fuera un circuito resistivo, pero en términos de las impedancias. En este caso es fácil utilizar un divisor de voltaje:

$$
v_C = v_{in} \left(\frac{Z_C}{Z_C + Z_R}\right)
$$

$$
v_C = v_{in} \left(\frac{\frac{1}{CD}}{\frac{1}{CD} + R}\right) = v_{in} \left(\frac{1}{1 + RCD}\right) = v_{in} \left(\frac{\frac{1}{RC}}{D + \frac{1}{RC}}\right)
$$

Aquí ya tenemos dos maneras de expresar el voltaje de la capacitancia en función del operador D y de la fuente de voltaje. Para encontrar la ecuación diferencial en términos de *D* simplemente pasamos el denominador a multiplicar a  $v_c$ :

$$
(D + \frac{1}{RC})v_C = \frac{1}{RC}v_{in}
$$

Ahora podemos pasar a la forma normal de la ecuación diferencial en el tiempo. Primero multiplicamos cada término por  $v_c$ :

$$
Dv_C + \frac{1}{RC}v_C = \frac{1}{RC}v_{in}
$$

Y luego reemplazamos el operador  $D = \frac{d}{dt}$ :

$$
\frac{dv_C(t)}{dt} + \frac{1}{RC}v_C(t) = \frac{1}{RC}v_{in}(t)
$$

Esta es la misma ecuación diferencial que encontramos al inicio del capítulo de la forma tradicional.

# **Parte c)**

Nuevamente usamos la Figura 8-2(b) para encontrar la corriente en la capacitancia en términos del operador *D* y luego pasamos a la expresión en el tiempo.

Dado que es un circuito de una sola malla es fácil aplicar KVL:

$$
-v_{in} + v_R + v_C = 0
$$

$$
-v_{in} + i_R \cdot Z_R + i_C \cdot Z_C = 0
$$

Como la corriente en la resistencia es la misma que en la capacitancia (están en serie):

$$
-v_{in} + i_C \cdot Z_R + i_C \cdot Z_C = 0
$$

$$
-v_{in} + i_C \cdot (Z_R + Z_C) = 0
$$

$$
i_C = \frac{v_{in}}{(Z_R + Z_C)}
$$

Ahora reemplazamos los valores de las impedancias:

$$
i_C = \frac{v_{in}}{\left(R + \frac{1}{CD}\right)} = \frac{CDv_{in}}{\left(RCD + 1\right)}
$$

$$
\left(RCD + 1\right)i_C = CDv_{in}
$$

$$
\left(D + \frac{1}{RC}\right)i_C = \frac{1}{R}Dv_{in}
$$

Y luego reemplazamos el operador  $D = \frac{d}{dt}$ :

$$
\frac{di_c(t)}{dt} + \frac{1}{RC}i_c(t) = \frac{1}{R} \cdot \frac{dv_{in}(t)}{dt}
$$

Como se puede ver esta ecuación tiene la misma forma de la ecuación diferencial para el voltaje de la capacitancia, pero en este caso la fuente de voltaje está derivada respecto al tiempo.

#### **Parte d)**

Nuevamente hacemos uso del divisor de voltaje con las impedancias:

$$
v_R = \left(\frac{Z_R}{Z_C + Z_R}\right) v_{in}
$$

$$
v_R = \left(\frac{R}{\frac{1}{CD} + R}\right) v_{in} = \left(\frac{RCD}{1 + RCD}\right) v_{in}
$$

$$
(1 + RCD)v_R = RCDv_{in}
$$

$$
\left(D + \frac{1}{RC}\right) v_R = Dv_{in}
$$

Finalmente reemplazamos el operador  $D = \frac{d}{dt}$ :

$$
\frac{dv_{R}(t)}{dt} + \frac{1}{RC}v_{R}(t) = \frac{dv_{in}(t)}{dt}
$$

En los tres casos vemos que la parte de la izquierda de cada ecuación diferencial, que corresponde a la parte homogénea de la ecuación, siempre tiene la forma

$$
\left(D + \frac{1}{RC}\right)
$$
, y que lo que cambio es la parte de la particular o forzada.

# **Parte e)**

Primero conectamos la resistencia en paralelo como lo muestra la Figura 8-4(a) y luego calculamos el equivalente de thévenin. Esto nos permite usar la misma forma de la ecuación encontrada en la parte (a)  $\frac{dv_{C}(t)}{dt} + \frac{1}{d^{2}}v_{C}(t) = \frac{1}{d^{2}}v_{in}(t)$ *RC*  $v_c(t)$ *dt RC*  $dv_c(t)$  $\frac{C^{(l)}}{dt} + \frac{1}{DC}v_C(t) = \frac{1}{DC}v_{in}(t)$  para un circuito con la misma forma.

![](_page_5_Figure_8.jpeg)

![](_page_5_Figure_9.jpeg)

$$
v_t(t) = v_{in}(t) \frac{R}{R+R} = \frac{v_{in}(t)}{2}
$$

$$
R_t=\frac{R}{2}
$$

La ecuación para el circuito de la Figura 8-4(b) será:

$$
\frac{dv_c(t)}{dt} + \frac{1}{R_t C} v_c(t) = \frac{1}{R_t C} v_t(t)
$$

$$
\frac{dv_C(t)}{dt} + \frac{1}{\left(\frac{R}{2}\right)C}v_C(t) = \frac{1}{\left(\frac{R}{2}\right)C}\left(\frac{v_m(t)}{2}\right)
$$

$$
\frac{dv_C(t)}{dt} + \frac{2}{RC}v_C(t) = \frac{1}{RC}v_t(t)
$$

En términos del operador D la ecuación característica sería:

$$
\left(D+\frac{2}{RC}\right)
$$

÷.

Lo que representará un cambio en la raíz de la ecuación y por tanto una constante de tiempo menor, como lo veremos más adelante.

# **Parte f)**

Nuevamente usamos la Figura 8-3. La impedancia vista por la fuente será la suma de las dos impedancias (resistencia y capacitancia) en serie:

$$
Z_{in} = Z_C + Z_R
$$

$$
Z_{in}(D) = \frac{1}{CD} + R = \frac{1 + RCD}{CD}
$$

$$
Z_{in}(D) = \frac{1 + RCD}{CD}
$$

El circuito equivalente se muestra en la Figura 8-6.

![](_page_6_Figure_9.jpeg)

**Figura 8-5** 

# **Parte g)**

La función de transferencia H(*D*) será:

$$
H(D) = \frac{v_c(D)}{v_{in}(D)} = \frac{\frac{v_{in}(Z_c)}{Z_c + Z_R}}{v_{in}} = \frac{Z_c}{Z_c + Z_R} = \left(\frac{\frac{1}{CD}}{\frac{1}{CD} + R}\right)
$$

$$
H(D) = \frac{v_c(D)}{v_{in}(D)} = \frac{1}{1 + RCD}
$$

# **8.4. TIPOS DE RESPUESTAS DE LA ECUACIÓN DIFERENCIAL**

Los tipos de respuestas que podemos tener en el circuito dependen del análisis particular que se quiera del circuito: condiciones iniciales, fuentes de entrada, o intervalo de tiempo de interés. De acuerdo a esto tenemos los siguientes tipos de respuesta:

# **Entrada Cero**

Corresponde a la respuesta del circuito cuando no hay fuentes de entrada, pero el circuito tiene energía almacenada en las capacitancias o inductancias, por lo cual las condiciones de voltajes y corrientes en las mismas pueden ser distintas de cero. También se suele llamar respuesta Natural. Corresponde a la solución de la ecuación diferencial homogénea (sin entrada).

# **Estado Cero**

Corresponde a la respuesta del circuito cuando hay condiciones iniciales nulas (voltajes y corrientes en inductancias y capacitancias iguales a cero). La respuesta depende entonces exclusivamente de las fuentes y la forma particular que tengan dichas fuentes. Esto se conoce también como la respuesta Forzada o Particular. Corresponde a la solución la ecuación diferencial para la señal de entrada con condiciones iniciales en cero.

## **Completa**

Corresponde a la respuesta total del circuito con fuentes y condiciones iniciales dadas. Dado que el circuito es lineal se puede calcular la respuesta a fuentes y sumarla a la respuesta a condiciones iniciales para obtener la respuesta completa. El cálculo de las constantes indeterminadas de la parte homogénea (en caso de resolverlo por este método) se debe realizar luego de calcular la respuesta particular y luego de sumar la solución homogénea a la particular.

## **Estado Estable**

Corresponde a la respuesta total del circuito con fuentes y condiciones iniciales dadas, pero en un tiempo suficientemente grande para que el circuito se encuentre en estado estable, de forma que la respuesta de entrada cero (condiciones iniciales) haya desaparecido y que los elementos del circuito estén siguiendo el comportamiento de las fuentes.

# **Transitoria**

Corresponde a la respuesta total del circuito con fuentes y condiciones iniciales en un lapso de tiempo en el cual el circuito no ha alcanzado el estado estable.

# **8.5. SOLUCIÓN DE LA ECUACIÓN DIFERENCIAL DE PRIMER ORDEN**

# **8.5.1. MÉTODO DE INTEGRACIÓN**

Retomemos la ecuación diferencial encontrada para el circuito de la Figura 8-1.

$$
\frac{dv_c(t)}{dt} - \lambda v_c(t) = \frac{1}{RC}v_{in}(t)
$$

y hagamos los siguientes cambios de variables:

$$
\frac{1}{RC}v_{in}(t) = f(t)
$$

y

 $v_c(t) = x(t)$ 

de manera que la ecuación toma la forma general:

$$
\frac{dx(t)}{dt} - \lambda x(t) = f(t)
$$

con la condición inicial:

$$
x(t_o^+) = x(t_o^-) = x_o
$$

En la ecuación resultante se pueden ver dos componentes, uno que depende de la topología del circuito y otra de las fuentes:

$$
\frac{dx(t)}{dt} - \lambda x(t) = f(t)
$$
  
topologia  
functions

Esta ecuación tiene la siguiente solución para  $t > t_o$ :

$$
x(t) = x_o e^{\lambda(t-t_o)} + \int_{t_o}^t e^{\lambda(t-a)} f(\alpha) d\alpha
$$

La primera parte de la solución depende de la topología del circuito (por λ) y de la condición inicial en  $t_0$  (por  $x_0$ ) pero no de la fuente, mientras que la segunda parte depende principalmente de las fuentes (por *f(t)*).

Esta solución será válida para cualquier función de entra *f* (*t*), o lo que es equivalente a decir para cualquier fuente  $v_{in}(t)$ .

#### **8.5.2. MÉTODO DE COEFICIENTES INDETERMINADOS**

Dada la ecuación diferencial de forma general:

$$
\frac{dx(t)}{dt} - \lambda x(t) = f(t)
$$

con la condición inicial  $x(t_0^+) = x(t_0^-) = x_0$ , la solución se puede encontrar separando la posible solución en dos partes: solución natural y solución particular de manera independiente:

$$
x(t) = x_h(t) + x_p(t)
$$

Para la solución particular se asume que no tenemos condiciones iniciales (pues la solución particular debe ser válida siempre) y que la solución tendrá una forma similar a la de la función de entrada con unas constantes indeterminadas y se reemplaza en la ecuación original:

$$
\frac{dx_p(t)}{dt} - \lambda x_p(t) = f(t)
$$

Se realiza la derivada y de allí se encuentran las constantes indeterminadas de la solución particular. Algunos de los valores posibles de  $x<sub>p</sub>(t)$  en función de  $f(t)$ se muestran en la Tabla 8-2.

| f(t)                                                   | $x_p(t)$                                           | Constantanes<br>indeterminadas |
|--------------------------------------------------------|----------------------------------------------------|--------------------------------|
| β                                                      | K                                                  | K                              |
| $\beta \cdot e^{\sigma t}$                             | $K\cdot e^{\sigma t}$                              | K                              |
| $\beta \cdot \cos(\omega t + \theta)$                  | $K \cdot \cos(\omega t + \phi)$                    | $K y \phi$                     |
| $\beta \cdot e^{\sigma} \cdot \cos(\omega t + \theta)$ | $K \cdot e^{\sigma t} \cdot \cos(\omega t + \phi)$ | $K y \phi$                     |

**Tabla 8-2.** 

Para encontrar la solución homogénea (con  $f(t) = 0$ ) tenemos:

$$
\frac{dx_h(t)}{dt} - \lambda x_h(t) = 0
$$

$$
\frac{dx_h(t)}{dt} = \lambda x_h(t)
$$

En esta forma vemos que  $x<sub>h</sub>(t)$  es una función tal que su derivada es igual a sí misma multiplicada por una constante. Este es justamente el comportamiento de una función exponencial. De manera que asumimos que  $x_h(t)$  tiene la siguiente forma:

$$
x_h(t) = K \cdot e^{\alpha t}
$$

Aquí tenemos dos constantes indeterminadas:  $K \, y \, \alpha$ . Ahora reemplazamos en la ecuación diferencial:

$$
\frac{dx_h(t)}{dt} - \lambda x_h(t) = 0
$$

$$
\frac{d(K \cdot e^{\alpha t})}{dt} - \lambda K \cdot e^{\alpha t} = 0
$$

$$
\alpha K \cdot e^{\alpha t} - \lambda K \cdot e^{\alpha t} = 0
$$

 $\alpha - \lambda = 0$ 

Esta última ecuación corresponde a la ecuación característica de la ecuación diferencial, la cual está dada por los coeficientes de cada derivada.

Finalmente tenemos que

$$
\alpha = \lambda
$$

Esto implica que para que  $x_h(t) = K \cdot e^{at}$  sea solución homogénea se requiere que  $\alpha = \lambda$ , así que la respuesta homogénea será:

$$
x_h(t) = K \cdot e^{\lambda t}
$$

Hasta aquí tenemos la primera constante indeterminada  $\alpha$ . Ahora falta calcular *K* . Para eso debemos sumar la solución homogénea y la particular y evaluar las condiciones iniciales.

$$
x(t) = x_h(t) + x_p(t) = K \cdot e^{\lambda t} + x_p(t)
$$
  

$$
x(t_o) = x_h(t_o) + x_p(t_o) = K \cdot e^{\lambda t_o} + x_p(t_o) = x_o
$$

Así que

$$
K = \frac{x_o - x_p(t_o)}{e^{\lambda t_o}} = [x_o - x_p(t_o)] \cdot e^{-\lambda t_o}
$$

Reemplazando *K* tenemos:

$$
x(t) = x_h(t) + x_p(t) = [x_o - x_p(t_o)] \cdot e^{-\lambda t_o} \cdot e^{\lambda t} + x_p(t)
$$

$$
x(t) = [x_o - x_p(t_o)] \cdot e^{\lambda(t - t_o)} + x_p(t)
$$

#### **Ejemplo 8-2. Respuesta de Entrada Cero para el voltaje de la capacitancia.**

Para el circuito RC de la Figura 8-2 encontrar:

- a. La ecuación diferencial del voltaje en la capacitancia.
- b. La solución de la ecuación diferencial si  $V_c(t_0) = V_{C0}$ .

![](_page_10_Figure_17.jpeg)

**Figura 8-6** 

# **Solución**

# **Parte a)**

Ecuaciones que describen el circuito

Node:

\n
$$
i_{R} = i_{C} = C \frac{dV_{C}}{dt}
$$
\nWalla:

\n
$$
V_{R} + V_{C} = 0
$$
\n
$$
Ri_{R} + V_{C} = 0
$$

Con las anteriores ecuaciones se puede encontrar una ecuación diferencial para  $V_c(t)$ :

$$
RC\frac{dV_C}{dt} + V_C = 0
$$

$$
\frac{dV_C}{dt} + \frac{1}{RC}V_C = 0
$$

Otra manera de encontrar la ecuación diferencial es remitirse al circuito de Figura 8-1. haciendo que el voltaje de entrada  $v_{in}$  sea cero, de manera que tenemos:

$$
\frac{dV_C(t)}{dt} + \frac{1}{RC}V_C(t) = \frac{1}{RC}V_{in}(t) = \frac{1}{RC}(0) = 0
$$

$$
\frac{dV_C}{dt} + \frac{1}{RC}V_C = 0
$$

# **Parte b)**

Haciendo una comparación de la ecuación diferencial encontrada con la forma general de la ecuación diferencial  $\frac{dx(t)}{dt} - \lambda x(t) = f(t)$ *dt*  $\frac{dx(t)}{dt} - \lambda x(t) = f(t)$ , se puede ver que

$$
f(t) = 0 \text{ y } \lambda = -\frac{1}{RC} \text{ y } \tau = RC.
$$

De tal forma que la solución para el voltaje del condensador es:

$$
V_C(t) = e^{\lambda(t - t_0)} x(t_0) + \int_{t_0}^t e^{\lambda(t - \tau)} f(\tau) d\tau
$$
  
= 
$$
V_{C0} e^{-\frac{1}{RC}(t - t_0)} + \int_{t_0}^t 0 d\tau
$$

$$
V_C(t > t_o) = V_{C0} e^{-\frac{1}{RC}(t - t_o)}
$$

La Figura 8-7 muestra la forma de la respuesta. Al variar a constante de tiempo  $(\tau = RC)$  de este circuito vemos como podemos tener respuestas más rápidas o más lentas. En general se considera que luego de un tiempo igual a  $5\tau$  la respuesta se encuentra en estado estable.

Como era de esperarse la energía almacenada en la capacitancia se disipa en la resistencia, de manera que a largo plazo la capacitancia se descarga y su voltaje vale cero.

![](_page_12_Figure_4.jpeg)

**Figura 8-7** 

## **Ejemplo 8-3. Respuesta de Estado Cero y Completa para el voltaje de la capacitancia.**

Para el circuito de la Figura 8-8 encontrar el voltaje en la capacitancia para si el voltaje de entrada es una señal DC que vale cero antes de to y después de to vale  $V_{DC}$ .

- a. con condiciones iniciales nulas.
- b. con voltaje en la capacitancia Vco en to.

![](_page_12_Figure_10.jpeg)

**Figura 8-8** 

# **Solución**

# **Parte a)**

Ya sabemos que la ecuación diferencial para el voltaje de la capacitancia en este circuito es:

$$
\frac{dv_c(t)}{dt} + \frac{1}{RC}v_c(t) = \frac{1}{RC}v_{in}(t)
$$

Haciendo una comparación con la siguiente ecuación diferencial se puede ver que:

$$
\frac{dx(t)}{dt} - \lambda x(t) = f(t)
$$

$$
f(t) = \frac{1}{RC} v_{in}(t) = \frac{1}{RC} V_{DC}
$$

$$
\lambda = -\frac{1}{RC}
$$

$$
\tau = RC
$$

De tal forma que la solución para el voltaje del condensador es:

$$
v_C(t \ge t_o) = e^{\lambda(t-t_o)}x(t_o) + \int_{t_o}^t e^{\lambda(t-\tau)}f(\tau)d\tau
$$
  

$$
= 0 + \int_{t_o}^t e^{-\frac{1}{RC}(t-\tau)}\frac{V_{DC}}{RC}d\tau
$$
  

$$
v_C(t \ge t_o) = \left(\frac{V_{DC}}{RC}\right)(RC) \cdot e^{-\frac{1}{RC}(t-\tau)}\Big|_{t_o}^t
$$
  

$$
v_C(t \ge t_o) = V_{DC} \cdot \left[1 - e^{-\frac{1}{RC}(t-t_o)}\right]
$$

La Figura 8-9 muestra la respuesta en el tiempo. Como se puede ver en estado estable el voltaje de la capacitancia tiende a ser igual que el voltaje de entrada de la fuente V<sub>DC</sub>.

*t*

*t* 0

![](_page_14_Figure_1.jpeg)

**Figura 8-9** 

# **Parte b)**

Ya sabemos que la ecuación diferencial para el voltaje de la capacitancia en este circuito es:

$$
\frac{dv_c(t)}{dt} + \frac{1}{RC}v_c(t) = \frac{1}{RC}v_{in}(t)
$$

Haciendo una comparación con la siguiente ecuación diferencial se puede ver que:

$$
\frac{dx(t)}{dt} - \lambda x(t) = f(t)
$$

$$
f(t) = \frac{1}{RC}v_{in}(t) = \frac{1}{RC}V_{DC}
$$

$$
\lambda = -\frac{1}{RC}
$$

$$
\tau = RC
$$

De tal forma que la solución para el voltaje del condensador es:

$$
v_C(t \ge t_o) = e^{\lambda(t - t_o)} x(t_o) + \int_{t_o}^t e^{\lambda(t - \tau)} f(\tau) d\tau
$$
  

$$
= V_{CO} e^{-\frac{1}{RC}(t - t_o)} + \int_{t_o}^t e^{-\frac{1}{RC}(t - \tau)} \frac{V_{DC}}{RC} d\tau
$$
  

$$
v_C(t \ge t_o) = V_{CO} e^{-\frac{1}{RC}(t - t_o)} + \left(\frac{V_{DC}}{RC}\right) (RC) e^{-\frac{1}{RC}(t - \tau)}
$$

$$
v_C(t \ge t_o) = V_{CO}e^{-\frac{1}{RC}(t-t_o)} + V_{DC} \cdot \left(1 - e^{-\frac{1}{RC}(t-t_o)}\right)
$$

Recordando que  $\tau = RC$  podemos escribir esta ecuación como:

$$
v_C(t \ge t_o) = \underbrace{V_{C0}e^{-\frac{(t-t_o)}{\tau}}}_{\text{Natural}} + V_{DC} \cdot \left(1 - e^{-\frac{(t-t_o)}{\tau}}\right)
$$

Aquí podemos distinguir dos partes: la respuesta natural y la respuesta forzada. Esta solución de la ecuación diferencial de entrada completa se muestra en la Figura 8-10. Como se aprecia el voltaje arranca en *Vco* en to y busca de manera exponencial el valor de estado estable que es  $V_{DC}$ .

![](_page_15_Figure_5.jpeg)

![](_page_15_Figure_6.jpeg)

Si factorizamos las dos exponenciales la expresión toma la siguiente forma:

$$
V_C(t \ge t_o) = V_{DC} + (V_{C0} - V_{DC})e^{-\frac{(t - t_o)}{\tau}}
$$

En esta nueva forma no podemos distinguir entre la respuesta natural y la forzada.

Si calculamos el límite cuando el tiempo tiende a infinito (el estado estable), tenemos:

$$
v_C(\infty) = \lim_{t \to \infty} v_C(t) = V_{DC} + (V_{C0} - V_{DC})(0) = V_{DC}
$$
  
 $v_C(\infty) = V_{DC}$ 

De manera que podemos reescribir la solución como:

$$
v_C(t) = v_C(\infty) + (V_{C0} - v_C(\infty)) \cdot e^{-\frac{(t - t_0)}{\tau}}
$$

Ahora vamos a resolverlo por el método de coeficientes indeterminados para t>to. Primero miramos la forma de la solución particular. Como el voltaje de entrada es una constante asumimos que  $v_{C_p}(t) = K$  y reemplazamos en la ecuación diferencial:

$$
\frac{dv_C(t)}{dt} + \frac{1}{RC}v_C(t) = \frac{1}{RC}V_{DC}
$$

$$
\frac{dv_C(t)}{dt} + \frac{1}{RC}v_C(t) = \frac{1}{RC}V_{DC}
$$

$$
\frac{dK}{dt} + \frac{1}{RC}K = \frac{1}{RC}V_{DC}
$$

$$
0 + \frac{1}{RC}K = \frac{1}{RC}V_{DC}
$$

$$
K = V_{DC}
$$

De manera que la solución particular es:

$$
v_{Cp}(t \ge t_o) = V_{DC}
$$

La ecuación homogénea tiene como ecuación característica

$$
\left(\lambda + \frac{1}{RC}\right) = 0
$$

Con raíz  $\lambda_o = -\frac{1}{RC}$  $\lambda_{\alpha} = -\frac{1}{1 - \alpha}$ , de manera que la solución homogénea será:

$$
v_{Ch}(t) = K \cdot e^{\lambda_o t} = K \cdot e^{-\frac{1}{RC}t}
$$

La solución completa queda:

$$
v_C(t \ge t_o) = v_{Ch}(t) + v_{Cp}(t) = K \cdot e^{-\frac{1}{RC}t} + V_{DC}
$$

Ahora calculamos la condición inicial:

$$
v_C(t_o) = K \cdot e^{-\frac{1}{RC}t_o} + V_{DC} = V_{CO}
$$

$$
K = \frac{V_{CO} - V_{DC}}{e^{-\frac{1}{RC}t_o}} = [V_{CO} - V_{DC}] \cdot e^{\frac{1}{RC}t_o}
$$

Reemplazando *K* en la solución completa tenemos:

$$
v_C(t \ge t_o) = [V_{CO} - V_{DC}] \cdot e^{\frac{1}{RC}t_o} \cdot e^{-\frac{1}{RC}t} + V_{DC}
$$
  

$$
v_C(t \ge t_o) = [V_{CO} - V_{DC}] \cdot e^{-\frac{1}{RC}(t - t_o)} + V_{DC}
$$

# **Ejemplo 8-4. Circuito con más de una capacitancia.**

Para el circuito de la Figura 8-11 con dos capacitancias encontrar:

- a. la ecuación diferencial para el voltaje de la capacitancia de la derecha.
- b. el equivalente de Thévenin en términos del operador *D* al quitar la capacitancia de la derecha.
- c. repetir la parte a usando el resultado de la parte b.

![](_page_17_Figure_7.jpeg)

**Figura 8-11** 

# **Solución**

**Parte a)** 

![](_page_17_Figure_11.jpeg)

**Figura 8-12** 

Usando el operador *D* con las impedancias mostradas en la Figura 8-12 tenemos:

$$
v_C = \left(\frac{Z_{R/IC}}{Z_C + Z_{R/IC}}\right) v_{in}
$$

$$
Z_{R/IC} = \frac{R \cdot \frac{1}{CD}}{R + \frac{1}{CD}} = \frac{R}{1 + RCD}
$$

$$
v_C = \left(\frac{R}{\frac{1 + RCD}{CD}}\right) v_{in} = \left(\frac{RCD}{1 + 2RCD}\right) v_{in}
$$

$$
(1+2RCD)v_c = (RCD)v_{in}
$$

$$
(D+\frac{1}{2RC})v_c = \frac{1}{2}Dv_{in}
$$

$$
(D+\frac{1}{2RC})v_c = \frac{1}{2}Dv_{in}
$$

Pasando al dominio del tiempo tenemos:

$$
\frac{dv_c(t)}{dt} + \frac{1}{2RC}v_c = \frac{1}{2}\frac{dv_{in}(t)}{dt}
$$

Como se puede ver la ecuación diferencial resultante sigue siendo de primer orden, a pesar de tener dos capacitancias. Adicionalmente vemos que la entrada de la ecuación está derivada. De manera que se debe calcular esta derivada antes de buscar la solución particular o forzada.

## **Parte b)**

Vamos a quitar la capacitancia y usar las impedancias como se muestra en la Figura 8-13

![](_page_18_Figure_7.jpeg)

**Figura 8-13** 

La impedancia de Thévenin será (apagando fuentes):

$$
Z_{th} = R \, // \, \frac{1}{CD} = \frac{R \cdot \frac{1}{CD}}{R + \frac{1}{CD}} = \frac{R}{1 + RCD}
$$

El voltaje de circuito abierto se calcula con el divisor de voltaje:

$$
v_{OC} = \left(\frac{R}{\frac{1}{CD} + R}\right) v_{in} = \left(\frac{R}{\frac{1 + RCD}{CD}}\right) v_{in} = \left(\frac{RCD}{1 + RCD}\right) v_{in}
$$

$$
v_{OC} = \left(\frac{RCD}{1 + RCD}\right) v_{in}
$$

La Figura 8-14 muestra el circuito equivalente de Thévenin en términos del operador *D*.

![](_page_19_Figure_1.jpeg)

**Figura 8-14** 

# **Parte c)**

Ponemos la capacitancia en el equivalente de Thévenin y hacemos el divisor de voltaje como se muestra en la Figura 8-15.

![](_page_19_Figure_5.jpeg)

**Figura 8-15** 

$$
v_C = \left(\frac{\frac{1}{CD}}{\frac{1}{CD} + \frac{R}{1 + RCD}}\right) \cdot \left(\frac{RCD}{1 + RCD}\right) v_{in} = \left(\frac{RCD}{1 + 2RCD}\right) v_{in}
$$

$$
(1 + 2RCD)v_C = (RCD)v_{in}
$$

$$
\left(D + \frac{1}{2RC}\right)v_C = \frac{1}{2}Dv_{in}
$$

$$
\left(D + \frac{1}{2RC}\right)v_C = \frac{1}{2}Dv_{in}
$$

Pasando al dominio del tiempo tenemos el mismo resultado encontrado anteriormente:

$$
\frac{dv_c(t)}{dt} + \frac{1}{2RC}v_c = \frac{1}{2}\frac{dv_{in}(t)}{dt}
$$

# **8.6. FUNCIÓN ESCALÓN UNITARIO**

La función discontinua escalón unitario *u*(*t*), mostrada en la Figura 8-16, permite representar cambios bruscos de las señales en función del tiempo, por ejemplo en cambios debidos a interruptores o fuentes que se prenden y apagan, o que cambian de valor en un instante de tiempo dado. La función *u*(*t*) no se encuentra definida en cero, ya que es el momento de la discontinuidad o del cambio brusco.

![](_page_20_Figure_1.jpeg)

**Figura 8-16** 

Es posible hacer un corrimiento en el tiempo para representar un cambio que no se da en cero sino en un tiempo t<sub>o</sub> como se muestra en la Figura 8-17. Esta será la función  $u(t - t_0)$ . En este caso la función no se encuentre definida en  $t_0$ .

![](_page_20_Figure_4.jpeg)

![](_page_20_Figure_5.jpeg)

Estas funciones definen dos intervalos de tiempo (antes y después de cero o *t0*). Combinando las dos funciones anteriores  $u(t)$  y  $u(t-t_0)$  podemos definir diferentes intervalos de tiempo como se muestra en la Figura 8-18. Esto nos permite por ejemplo definir una fuente que está apagada la mayor parte del tiempo y activa durante un cierto intervalo de tiempo.

![](_page_20_Figure_7.jpeg)

![](_page_20_Figure_8.jpeg)

# **8.7. CIRCUITOS CON INTERRUPTORES Y FUENTES VARIABLES**

Como se ha visto el hecho de tener un interruptor o una fuente que cambia implica resolver las ecuaciones diferencial partiéndolas en los intervalos de tiempo en que se han presentado esos cambios.

En la Figura 8-19 presentamos los valores que pueden tomar las fuentes al aplicar esos cambios en los interruptores o en las fuentes multiplicadas por la función escalón unitario *u*(*t*).

![](_page_21_Figure_1.jpeg)

**Figura 8-19** 

# **8.8. SIMULACIONES**

![](_page_22_Figure_2.jpeg)

# **8.8.1. RESPUESTA DE CIRCUITO RC A ENTRADA AC DC.**

**Figura 8-20** 

# **Descripción**

Esta simulación permite presentar el comportamiento característico de los circuitos de RC y en general de circuitos representados por ecuaciones diferenciales de primer orden. Se puede ver como responde el sistema a las condiciones iniciales (respuesta natural), y a diferentes entradas de tipo DC y AC o combinaciones de ambas (respuesta forzada). El efecto de la resistencia y la capacitancia en la constante de tiempo del circuito, la oposición del condensador al cambio de voltaje y el consecuente cambio brusco en su corriente, así como la respuesta transitoria y en estado estable. Para fuentes AC es fácil mostrar los cambios de amplitud y fase entre la señal de entrada y la señal de salida medida en el condensador.

## **Uso educativo**

Esta simulación se presenta como un complemento a la clase presencial, para estudiantes de primeros semestres de Ingeniería Eléctrica, Electrónica y Mecánica. Una vez los estudiantes manejan los conceptos de circuitos de primer orden, representación de circuitos por ecuaciones diferenciales, condiciones iniciales, respuesta natural y respuesta particular, el estudiante puede variar las condiciones iniciales del voltaje en el condensador, la constante de tiempo (variando R y C) la señal de entrada y observar sus efectos en la respuesta del circuito en tiempo real. Los cambios se pueden dar el cualquier momento, lo que permite observar el comportamiento para cambio brusco en la señal de entrada o los cambio en la constante de tiempo.